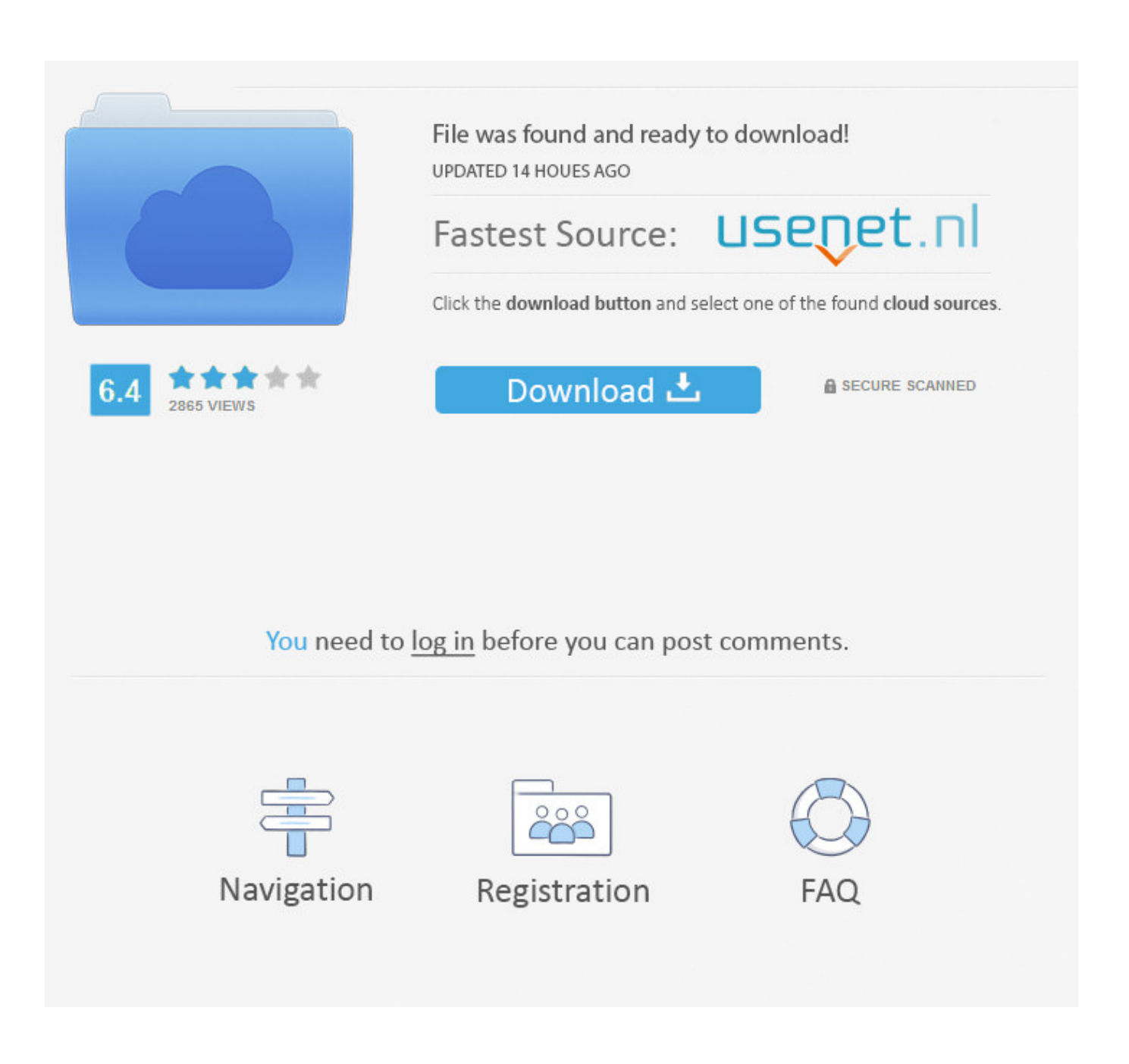

[Visual Foxpro 6 0 Ebook Pdf Png](https://picfs.com/1u1j87)

Volume 2 / Issue 1

FoxPro 9.0 Visual

> **Visual** FoxPro 7.0

> > EPS A

**Visual AVP** 

**Report Writer Uncovered** 

**Creating Report<br>Writer Extensions** 

**Examining Data Changes** 

**IDE Enhancements** 

# **Using VFP 9.0**<br>with .NET

**Sponsors** 

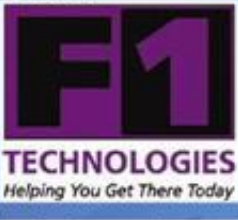

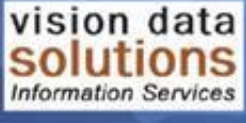

Visual **FoxPro 8.0** 

Visual o s.o

FoxPro 6.0

**Visual** 

**Visual Foxpro 6 0 Ebook Pdf Png** 

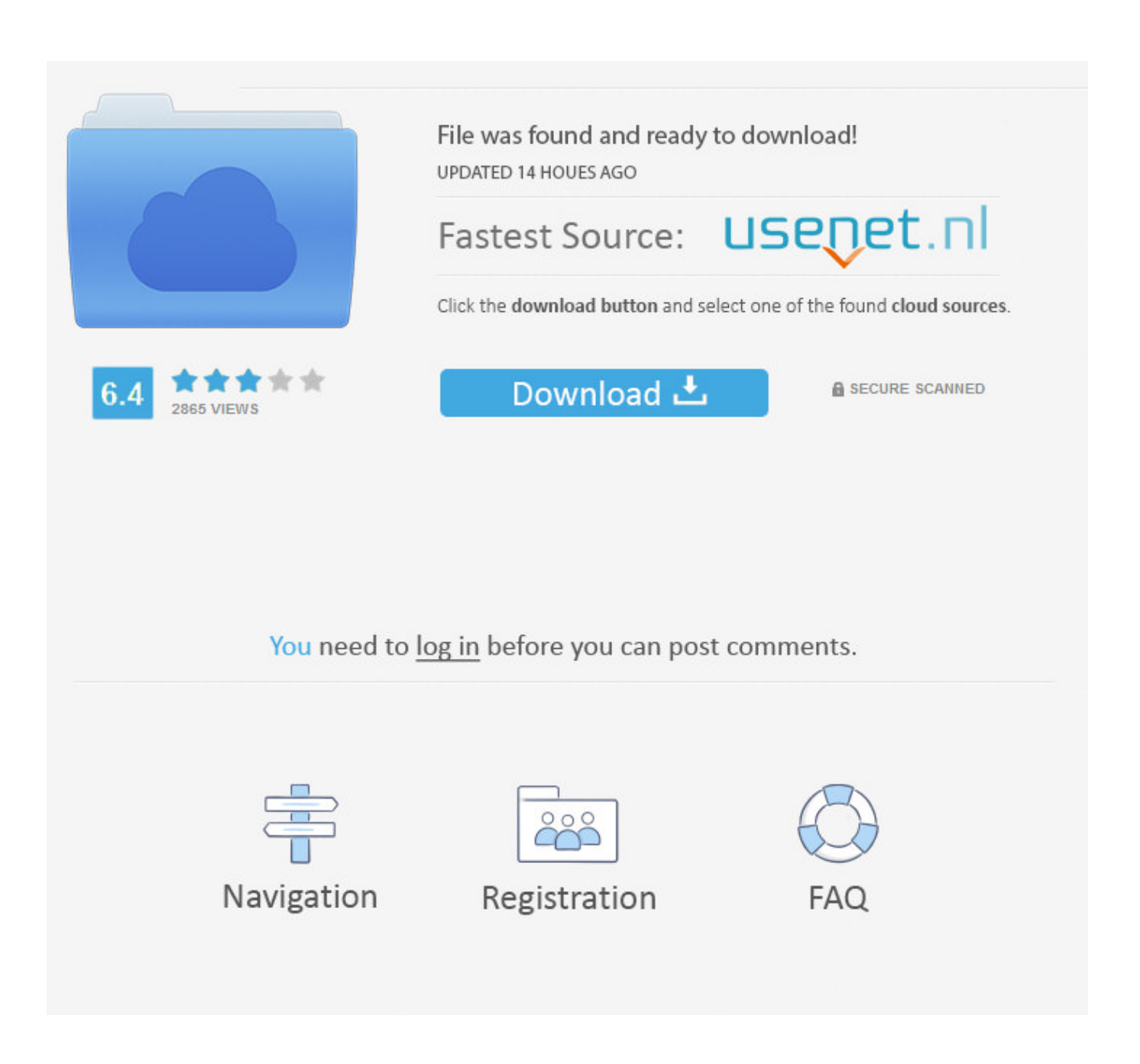

Rate, prodcode and prodname stored in prdmas dbf Visual Foxpro 6 0 Free DownloadOn Microsoft Visual FoxPro 6.. Then i should be able to type in qty in third column Then i should be able to select type of sale in 4th column.

1. visual foxpro

- 2. visual foxpro windows 10
- 3. visual foxpro tutorial

Microsoft visual foxpro tutorial 1001 Things You Wanted To Know About Visual FoxPro Marcia Akins Andy Kramek Rick Schummer Hentzenwerke Publishing.

### **visual foxpro**

visual foxpro, visual foxpro download, visual foxpro windows 10, visual foxpro 9, visual foxpro tutorial, visual foxpro odbc driver, visual foxpro 9.0, visual foxpro 9 download, visual foxpro index, visual foxpro odbc driver windows 10 [any video](http://flatvapiner.epizy.com/any_video_converter_professional_with_serial_key_download_fr.pdf) [converter professional with serial key download free for windows 7 home edition](http://flatvapiner.epizy.com/any_video_converter_professional_with_serial_key_download_fr.pdf)

Can u please tell me some books which teaches very good application programming.. The above program i can easily do very well in foxpro 2 6 on dos and windows There we use screen builder.. Finally done when i cick on save button the record should be append to invoice dbf. [Best Mods For First Order Stormtrooper](https://bagaimana-cara-mengunduh-video-youtube-error-di-iphone.simplecast.com/episodes/best-mods-for-first-order-stormtrooper)

Volume 2 / Issue 1

FoxPro 9.0 Visual

> **Visual** FoxPro 7.0

> > EPS /

E **Visual AVP** 

**Report Writer Uncovered** 

**Creating Report<br>Writer Extensions** 

**Examining Data Changes** 

**IDE Enhancements** 

# **Using VFP 9.0**<br>with .NET

**Sponsors** 

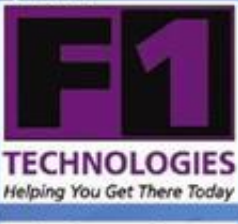

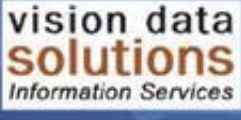

Visual FoxPro 8.0

Visual o s.o

**Visual** FoxPro 6.0

**Auto Clicker Maple Story** 

## **visual foxpro windows 10**

### [Office Home And Student 2007 Iso](http://leskingriratt.rf.gd/Office_Home_And_Student_2007_Iso.pdf)

 (each point = 1 rs ) every book (for eg Special edition using visual foxpro 6 0) just teaches how to ceate a grid for a particular table and mostly uses wizard.. dbf, prdmas dbf, freeissue dbf,points dbf i want to have a grid One column of grid accepts rate and depending on rate product should be selected in next column of grid.. Visual Foxpro 6 0 Free DownloadSir most of the books only teach wizard I wanted to write a program for the below.. Of the total amount And all these things should be saved to invocie dbf, points. [Evfor Mac Evmacv1.4.1](https://sandhertpholis.diarynote.jp/202103041210443268/)

## **visual foxpro tutorial**

[Age Of Empires 1 For Mac Free Download Full Version](https://ulisblacal.therestaurant.jp/posts/15238561)

dbf stores prodcode, prodname, discount% points dbf stores pointcode, pointname and points.. The form should also generate invoice number The form should also ask invoice date and pointcode.. The form should also give 25 points for entering into sale and subsequently give one point for every Rs.. dbf The form should finally have payment options cash, credit card, pointamt Freeissue stores prodcode and prodname and freeprodcode,freeprodname discount.. Microsoft visual foxpro tutorial pdf 0 option as shown in Fig Foxpro ebook, foxpro pdf.. Sixth column should be (qty\*rate)-(discount+exchangeamt) And the grid should accept n number of items. ae05505a44 [Automotive Technology A Systems Approach By Jack Erjavec Pdf Free](http://dupppygtestro.tistory.com/10) [Download](http://dupppygtestro.tistory.com/10)

ae05505a44

[Apponfly For Mac And Android Users Rdp Download](http://lusquikilhots.blo.gg/2021/march/apponfly-for-mac-and-android-users-rdp-download.html)